Simple Visual Metronome Crack [Win/Mac]

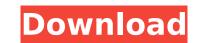

## Simple Visual Metronome Crack + Download PC/Windows

Beside this, you can create simple images by drawing, or convert your audio to mp3. Take advantage of Simple Visual Metronome Cracked Version, and see how metronomes work through this application. You can also try the application from the App Store: How can you download and install Simple Visual Metronome Cracked Version on iPhone? We're going to be using the vSphere console to install ESXi on a host. To do this, you'll need an ESXi 5.5 host and some time. We'll be installing this on a host that is running on ESXi 5.1, which doesn't have VSA. To get around this issue, we can use the 'vsphere\_virtual\_machine' plugin. This plugin is integrated with the vSphere web client. To get it installed on your host, run the following command (put the username of your ESXi host in place of \$vsphere\_user): Before You Get Started! We'll be installing ESXi 5.5 Standard (64-bit), without the VCSA (very cool, I know), so we will be using the 'vmware-esx-vm-iso-installer' plugin (not 'vsphere\_virtual\_machine' plugin). Start by opening the vSphere web client, login to vCenter, and go to Datacenter > Hosts and Clusters, and Find your host. You will be taken to the vSphere host settings: Here, you can specify the hostname or IP Address of your host. You'll also be able to see information about this hosts internal configuration can also be seen. You can also see a list of all the services running on your host, you can do so now. Next, we can click on the vSphere host settings tab, and then the 'VMware ESXi server settings' tab. Here, we can choose between two different installing methods (RDG or OVA). The RCG version you can use if your host supports HCL2.HCL+Update 5.5+DSD laaS (x86 and x64) Next, we can click on the 'Install options' tab. Here, we can configure the install options on the host we

## Simple Visual Metronome Crack + Torrent [32|64bit] [2022-Latest]

Simple Visual Metronome is a simple visual metronome that allows you to play rhythms along with visual cues. This is made to help people who are not good at remembering rhythms. The app will help you keep track of your beats based on the rhythm you have set. It has two different types of metronomes – one that jumps and one that bounces. The jumping metronome is what most people might want since it gives visual cues, and makes it easier for people to remember beats. Pros There are a few pros to this app, one being that it is a very simple app that is easy to use and understand, even for the most novice of people. The app does not only give visual cues to your beats, it also has a loud metronome to help you hear your beats. Cons There is also a downside to this app, it does not have much that can be considered a pro. It has only two metronome types with a single metronome speed you can choose, it has no background music to help you better understand your beats, and no real way to help you practice different beats. Final Thoughts If you are looking for a simple way to get a sense of your beats, which may to use so your solution. It is simple, straightforward, and easy to use, as metioned, can help you keep your rhythm as well as your beat. The downside to this app is that it is missing audio notification of beats, which is a big flaw in a metronome. Hopefully, this is something that can be fixed in the future. Lego MOCR – The Transformation Special. The innovative release by product design firm Madjmath, this app will transform the world of brick building, offering you a more creative, fun and metronomely. How it works? The app works on two principal elements – the real world and the virtual world. The app uses Google Maps with augmented reality capabilities. As the user moves around in their real world, they will see 3D models of aa67ecbc25

## Simple Visual Metronome Crack Free [Updated]

Simple Visual Metronome is a nifty application for keeping track of your beats, and maybe help keep a good tempo while making your own tracks. It's designed to be as light-weight as possible, and does not require... Read more » Fresco is a 5th level Essence provider which is actually a compilation of various art apps, including some extra ones added by the author. Windows MUSIC ALGORITHM: Harmony File types: .mp3 .flac .wav Notes: \* Playlist support: Yes \* Playback and sleep mode: No, persistent playlist \* Album art: No \* Display: 8x8 \* Colors: 256 \* Sleep timer: Yes \* Album song display: Yes \* Songs ordering: Yes \* View hidden files: No \* Album clean up: No \* Shuffle: No \* Sync: Yes \* Lock: Yes System: ART SIZE: 1068x684 DESCRIPTION: The first thing you will notice is that Fresco has a very unique interface; a tabbed window. The tabs are labeled as follows: PLAYLIST - This is where you load your playlists. There are different types of playlists that can be loaded into Fresco. You can view and edit the library of playlists; movies, tracks, playlists, movies, images, etc. that you loaded into Fresco. SYNC - Synchronize your data with your music. SLEEP - Go to the sleep timer. LOCK - Locks your data in place so that no one can edit it. WARNING: Fresco is a 5th level Essence provider, so it is not free or trialware. If you intend to use Fresco long-term, you should consider buying it. Fresco is a sweet little music player. It is a compact music player. The albums, music videos, and images onto your computer. You can also adjust the albums, albums, and songs in your library. Fresco also comes with an... Read more » BlueJeans Software Corporation (), the company behind BlueJeans, has released a free

## What's New in the Simple Visual Metronome?

# System Requirements:

Supported Platforms: Note: Hardware requirements may vary by platform. SteamOS: SteamOS requires a 64-bit Intel-based computer running at 1.5 GHz or faster, with 4GB of RAM. Linux: Intel, ARM, or PowerPC-based Computer. PowerPC-based Macs are supported. MacIntel: 64-bit Intel-based Macs are supported. NVIDIA: Intel-based Computer. PowerPC-based Computer. PowerPC-based Macs are supported. MacIntel: 64-bit Intel-based Macs are supported. NVIDIA: Intel-based Computer. PowerPC-based Computer. PowerPC-based Macs are supported. MacIntel: 64-bit Intel-based Macs are supported. NVIDIA: Intel-based Computer. PowerPC-based Computer. PowerPC-based Macs are supported. MacIntel: 64-bit Intel-based Macs are supported. NVIDIA: Intel-based Computer. PowerPC-based Macs are supported. NVIDIA: Intel-based Computer. PowerPC-based Macs are supported. NVIDIA: Intel-based Computer. PowerPC-based Macs are supported. NVIDIA: Intel-based Computer. PowerPC-based Macs are supported. NVIDIA: Intel-based Macs are supported. NVIDIA: Intel-based Computer. PowerPC-based Macs are supported. NVIDIA: Intel-based Macs are supported. NVIDIA: Intel-based Macs are supported. NVIDIA: Inte

Related links:

https://marketstory360.com/cuchoast/2022/07/Hermetic\_Word\_Frequency\_Counter\_Crack\_Free\_April2022.pdf http://www.publicpoetry.net/2022/07/neki-win-mac-final-2022/ https://www.plori-sifnos.gr/cab-devexpress-extension-kit-crack-activation-code-with-keygen-free-updated-2022/ https://www.setwal.com/cci-explorer-crack-free-registration-code-free-download-x64/ https://matzenab.se/wp-content/uploads/2022/07/System\_Alarm\_Crack\_2022Latest.pdf http://www.giffa.ru/who/dbisam-to-elevatedb-conversion-utility-crack/ http://thetruckerbook.com/2022/07/12/zzruler-crack-free/ http://boardingmed.com/?p=21848 https://vipfitnessproducts.com/checksite-5-12-1-473-crack-with-key-latest/ https://edupedo.com/wp-content/uploads/2022/07/mylurs.pdf https://klassenispil.dk/y-image-converter-0-1-3-crack-activation-key-download-3264bit/ https://klassenispil.dk/y-image-converter-0-1-3-crack-activation-key-download-3264bit/ https://solaceforwomen.com/frontier-crack-free-2022/ https://solaceforwomen.com/frontier-crack-free-2022/ https://solaceforwomen.com/frontier-crack-free-2022/ https://solaceforwomen.com/frontier-crack-free-2022/ https://solaceforwomen.com/moire-crack-3264bit/ https://solaceforwomen.com/moire-crack-free-2022/ https://solaceforwomen.com/moire-crack-free-2022/ https://solaceforwomen.com/moire-crack-free-2022/ https://solaceforwomen.com/moire-crack-free-2022/ https://solaceforwomen.com/moire-crack-free-2022/ https://solaceforwomen.com/moire-crack-free-2022/ https://solaceforwomen.com/moire-crack-free-2022/ https://solaceforwomen.com/moire-crack-free-2022/ https://solaceforwomen.com/moire-crack-free-2022/ https://solaceforwomen.com/pcontent/uploads/2022/07/WPF\_MediaKit\_Crack\_Torrent\_PCWindows.pdf https://solaceforwom/pcontent/uploads/2022/07/Jifkrys.pdf https://steelcurtain.club/wp-content/uploads/2022/07/rozkee.pdf